Березкину Сергею Владимировичу

#### РОССИЙСКАЯ ФЕДЕРАЦИЯ

Департамент Смоленской области по культуре

### Областное государственное учреждение «ГОСУДАРСТВЕННЫЙ АРХИВ СМОЛЕНСКОЙ ОБЛАСТИ»

214000, г. Смоленск, Соборный двор, 5 тел. (4812) 38-65-60 e-mail: gaso67@yandex.ru

 $\mathcal{AO}$ .02.2010 г.  $7 - 12$  $N_2$ 

на №

#### АРХИВНАЯ СПРАВКА

В «Смоленских Епархиальных Ведомостях» имеется следующая информация об Иване БЕРЕЗКИНЕ:

-  $\mathbb{N}$  8 от 30 апреля 1877 года – окончивший курс семинарии Иван Березкин, состоящий учителем сельского училища в селе Владимирское Смоленского уезда Его Преосвященством назначен вследствие прошения на псаломщицкую вакансию в том же селе;

-  $N_2$  13 от 15 июля 1877 года – псаломщик села Владимирское Смоленского уезда, окончивший курс семинарии Иван Березкин Его Преосвященством назначен на священническую вакансию к церкви села Рядыни Духовщинского уезда;

 $\sim$  N<sup>o</sup> 20 от 31 октября 1883 года – священник села Рядыни Духовщинского уезда Иван Березкин перемещен на священническое место в село Мольково Смоленского уезда;

- № 21 от 1-15 ноября 1898 года - священник села Мольково Смоленского уезда Иван Березкин перемещен 15 октября в село Бережняны того же уезда;

-  $\mathcal{N}_2$  6 от 16-31 марта 1902 года – священник села Бережняны Смоленского уезда Иван Березкин 11 марта перемещен на священническое место в село Рождествено Гжатского уезда.

В документах Смоленской духовной консистории, в метрической книге церкви села Владимирское Смоленского уезда за 1877 год зарегистрирован брак - воспитанника Смоленской духовной семинарии, псаломщика села Владимирское Ивана Филипповича Березкина и села Владимирское дочери священника, девицы Таисии Евграфовны Зысковой.

Дата бракосочетания - 10 июля 1877 года, запись № 13. Возраст жениха – 22 года, невесты – 19 лет, оба православные, первым браком.

Поручителями были: *по жениху* - преподаватель Смоленского духовного училища Иван Морозов, студент университета Александр Лебедев и окончивший курс семинарии Стефан Кетлеров; по невесте - эконом Смоленской духовной семинарии Иван Молчанов, исправляющий должность инспектора, преподаватель семинарии Николай Троицкий и помощник провизора Сергей Зысков.

В метрических книгах церквей села Рядыни Духовщинского уезда за 1882 год, села Мольково Смоленского уезда за 1884, 1886, 1888, 1891, 1894 гг. и села Бережняны Смоленского уезда за 1899 год зарегистрировано рождение детей у священника тех же церквей Ивана Филипповича Березкина и его жены Таисии Евграфовны:

## 15 (крещен 18) марта 1882 года, запись № 9, ВЛАДИМИР;

восприемники при крещении - Духовщинского уезда села Колковичи священник Илиодор Нилович Медветков и Смоленского уезда села Мольково жена священника Мария Осиповна Березкина;

### 25 июня (крещена 3 июля) 1884 года, запись № 21, ОЛЬГА;

восприемники при крещении - Смоленского уезда села Владимирское священник Евграф Васильевич Зысков и села Мольково вдова коллежского секретаря Пелагея Ивановна Лашкевич;

17 (крещен 28) апреля 1386 года, запись № 16, НИКОЛАЙ;

восприемники при крещении - те же, что и у Ольги;

## 27 ноября (крещен 1 декабря) 1888 года, запись № 56, ЯКОВ;

восприемники при крещении - села Тюшино священник Дмитрий Панкратьевич Березкин и сельца Мольково вдова коллежского секретаря Пелагея Ивановна Лашкевич;

23 (крещена 28) августа 1891 года, запись № 37, АННА;

восприемники при крещении - те же, что и у Ольги;

# 14 (крещен 20) марта 1894 года, запись № 9, ВАСИЛИЙ;

восприемники при крещении - Смоленского богоугодного заведения священник Николай Нилович Попов и Духовщинского уезда села Афанасьево жена священника Надежда Евграфовна Молчанова;

#### 20 августа (крещена 7 сентября) 1899 года, запись № 39, СОФИЯ;

восприемники при крещении - села Владимирское протоиерей Евграф Васильевич Зысков и жена священника села Афанасьево Надежда Евграфовна Молчанова.

В метрической книге церкви села Мольково Смоленского уезда за 1897 год зарегистрирован брак - окончившего курс Смоленской духовной семинарии сына дьякона Григория Ивановича Лещева и окончившей курс Смоленского епархиального женского училища, учительницы Тепенинской школы, дочери священника села Мольково Марии Ивановны Березкиной.

Дата бракосочетания – 9 октября 1897 года, запись № 18. Возраст жениха - 21 год, невесты - 17 лет, оба православные, первым браком.

Поручителями были: по жениху - воспитанник Смоленской духовной семинарии Алексей Лещев и дворянин Иван Иванович Дерюжинский; по невесте - воспитанник Смоленской духовной семинарии Александр Березкин и священник села Тюшино Иван Попов.

В метрических книгах даты даны по старому стилю.

ОСНОВАНИЕ: «Смоленские епархиальные ведомости». 1877, № 8, с. 221; № 13, с. 416; 1883, № 20, с. 821; 1898, № 21, с.1180;1902, № 6, с.280; Фонд 48, оп. 2, д. 1547, церковь № 22, 1877 год; оп. 4, д. 1752, церковь № 4, 1882 г.; д. 1854, церковь № 25, 1884 г.; д. 1937, 1886 г.; оп. 5, д. 294, церковь № 26, 1888 г.; д. 306, 1891 г.; д. 318, 1894 г.; оп. 6, д. 219, церковь № 26, 1897 г.; д. 229, церковь № 26, 1899 г.

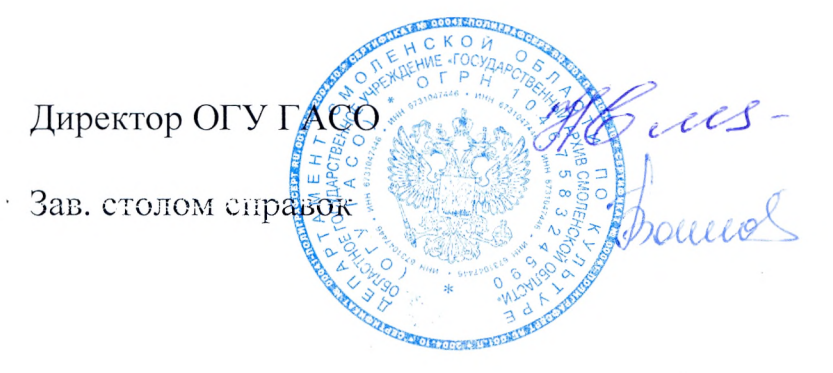

Н.Г. Емельянова

Г.В. Гончарова